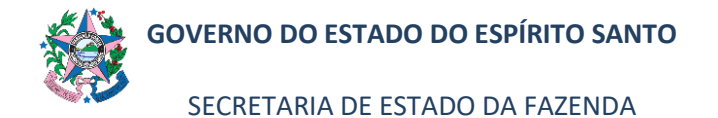

## **NORMA DE PROCEDIMENTO – SFI – 001**

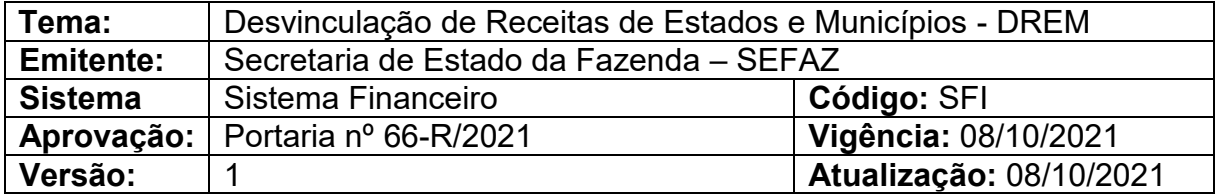

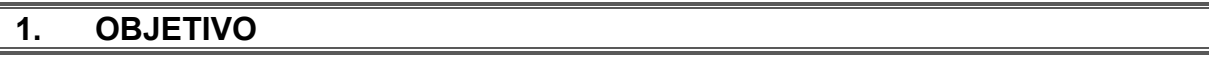

Descrever o procedimento para desvinculação de receitas de recursos oriundos de arrecadações dos Órgãos do Poder Executivo Estadual. Mensalmente, 30% desses recursos devem ser recolhidos ao caixa do Tesouro Estadual.

A base legal da Desvinculação de Receitas de Estados e Municípios - DREM é a Emenda Constitucional nº 93/2016, que acrescentou os artigos 76-A e 76-B ao Ato das Disposições Constitucionais Transitórias (ADCT) da Constituição Federal de 1988. Para o Estado, aplica-se o Art. 76-A.

#### **2. ABRANGÊNCIA**

- **2.1** Secretaria de Estado da Fazenda.
- **2.2** Órgãos do Poder Executivo do Estado do Espírito Santo.

#### **3. FUNDAMENTAÇÃO LEGAL**

- **3.1** Lei nº 3.043, de 31 de dezembro de 1975.
- **3.2** Decreto nº 4.118-R, de 21 de junho de 2017.
- **3.3** Constituição Federal (1988). Emenda constitucional nº 93, de 8 de setembro de 2016. Insere os artigos nº 76-A e nº 76-B ao ADCT.
- **3.4** Decreto Anual de Programação Financeira.

### **4. SIGLAS**

- **4.1** DREM Desvinculação de Receitas de Estados e Municípios.
- **4.2** PD Programação de Desembolso.

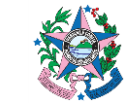

## **NORMA DE PROCEDIMENTO – SFI – 001**

- **4.3** SIGEFES Sistema Integrado de Gestão das Finanças Públicas do Espírito Santo.
- **4.4** OB Ordem Bancária.

## **5. UNIDADES FUNCIONAIS ENVOLVIDAS**

- **5.1** GEFIN Gerência Geral de Finanças do Estado.
- **5.2** GEREF Gerência de Encargos Gerais e Regularidade Fiscal.
- **5.3** SUPEF Subgerência de Programação e Execução Financeira.
- **5.4** SUENG Subgerência de Encargos Gerais.
- **5.5** UG Unidades Gestoras do Poder Executivo do ES.

#### **6. PROCEDIMENTOS**

### **6.1 Fluxo de Procedimentos**

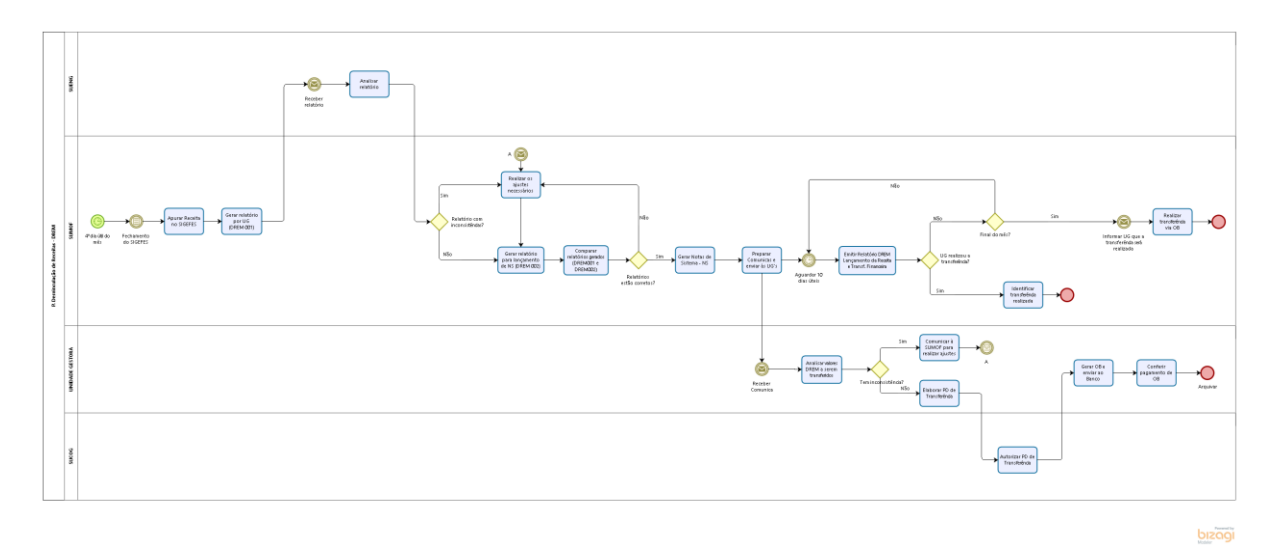

### **6.2 Descrição:**

### **6.2.1 A cargo da SUPEF/GEFIN:**

6.2.1.1 Após o fechamento do mês no SIGEFES, que ocorre no 4º dia útil do mês subsequente, realizar a apuração da receita e gerar relatório por UG, referente ao montante da arrecadação própria de cada órgão no mês anterior.

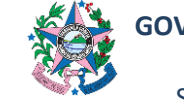

SECRETARIA DE ESTADO DA FAZENDA

### **NORMA DE PROCEDIMENTO – SFI – 001**

- 6.2.1.2 Gerar relatório por UG referente ao montante da DREM.
- 6.2.1.3 Receber a análise da SUENG e:
	- 6.2.1.3.1 Caso tenham inconsistências, realizar os ajustes necessários no arquivo Excel.
	- 6.2.1.3.2 Caso não tenham inconsistências, gerar relatório para lançamento de Nota de Sistema – NS no SIGEFES.
- 6.2.1.4 Elaborar "Comunica" no SIGEFES e encaminhar a cada UG que tenha receita a ser transferida, informando o respectivo valor (30% da receita arrecadada pelo órgão no mês anterior) que deve ser transferido pela UG à Conta Única do Tesouro Estadual.
- 6.2.1.5 Aguardar 10 (dez) dias úteis e identificar as UG's que efetivaram a respectiva transferência.
- 6.2.1.6 Caso a UG não tenha feito a transferência, comunicar à respectiva UG, via email, que será feita a PD de transferência pelo Tesouro.

#### **6.2.2 A cargo da SUENG/GEREF:**

6.2.2.1 Receber Relatório DREM no mês e validar se o cálculo apresentado no relatório equivale a 30% das receitas arrecadadas registradas naquele momento.

#### **6.2.3 A cargo das UG's - GFS: Rotina para lançamento da DREM**

- 6.2.3.1 Após fechamento mensal dos registros contábeis no SIGEFES, receber Comunica da SUMOF informando os valores a serem transferidos da DREM.
- 6.2.3.2 Caso tenha alguma inconsistência, entrar em contato com a **SUPEF**.
- 6.2.3.3 Caso não tenha inconsistência, registrar a PD de Transferência correspondente.
- 6.2.3.4 No SIGEFES, gerar OB, conferir e encaminhar ao banco para efetuar o pagamento.
- 6.2.3.5 Conferir a Ordem Bancária paga pelo banco, imprimir as telas do SIGEFES a seguir e anexar ao processo.

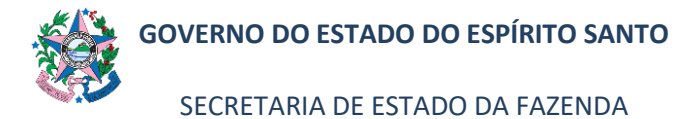

## **NORMA DE PROCEDIMENTO – SFI – 001**

6.2.3.6 Arquivar processo e aguardar o próximo mês.

### **6.2.4 A cargo da SUCOG/GEFIN:**

- 6.2.4.1 Receber dos Órgãos PD de Transferência referente à DREM.
- 6.2.4.2 Acessar o SIGEFES, analisar e autorizar a PD de transferência.

# **7 ASSINATURAS**

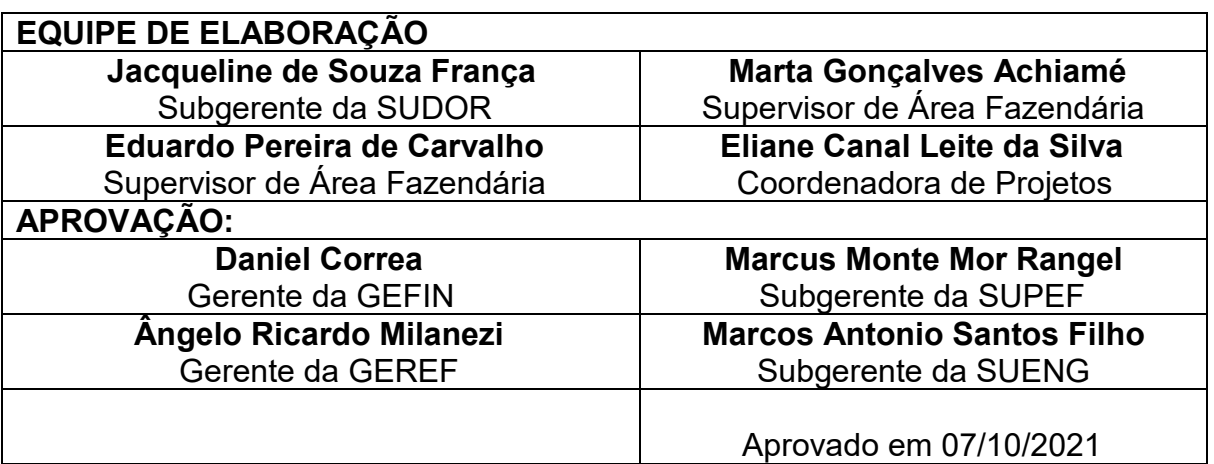